### CS640: Introduction to Computer Networks

Aditya Akella

Lecture 15 TCP – III Reliability and Implementation Issues

## Reliability

• TCP provides a "reliable byte stream"

- "Loss recovery" key to ensuring this abstraction
- Sender must retransmit lost packets
- Challenges:
	- When is a packet lost?
		- Congestion related losses
			- Reordering of packets How to tell the difference between a delayed packet and lost one?

2

3

- 
- Variable packet delays What should the timeout be?
- How to recover from losses?

### Loss Recovery in a Sliding Window setup

- Sliding window with cumulative acks
	- Receiver can only return a single "ack" sequence number to the sender.
	- Acknowledges all bytes with a lower sequence number
	- Starting point for retransmission
	- Duplicate acks sent when out-of-order packet received
- Sender only retransmits a single packet. – Only one that it knows is lost
	- Sent after timeout
- Choice of timeout interval  $\rightarrow$  crucial

## Round-trip Time Estimation

- Reception success known only after one RTT – Wait at least one RTT before retransmitting
- Importance of accurate RTT estimators: – Low RTT estimate
	- unneeded retransmissions
	- High RTT estimate
	- poor throughput
- RTT estimator must adapt to change in RTT – But not too fast, or too slow!

### Jacobson's Retransmission Timeout (RTO)

4

5

6

- 
- 
- 
- 
- Original setting:<br>
Round trip times exponentially averaged:<br>
New RTT =  $\alpha$  (old RTT) + (1  $\alpha$ ) (new sample)<br>
Recommended value for  $\alpha$ : 0.8 0.9<br>
Retransmit timer set to (2 \* RTT)<br>
But this can lead to s
- Key observation:
	- At high loads round trip variance is high
- Solution:
	- Base RTO on RTT and deviation
	-
	-
	- RTO = RTT + 4 \* rttvar new\_rttvar = β \* dev + (1- β) old\_rttvar Dev = linear deviation Inappropriately named actually smoothed linear deviation

# AIMD Implementation

- If loss occurs when cwnd = W
	- Network can handle < W segments
	- Set cwnd to 0.5W (multiplicative decrease) Known as "congestion control"
	-
- Upon receiving ACK
	-
	-
	- Increase cwnd by (1 packet)/cwnd What is 1 packet? 1 MSS worth of bytes MSS = maximum segment size After cwnd packets have passed by approximately increase of 1 MSS
	-
	- Known as "congestion avoidance"
- Together these implement AIMD

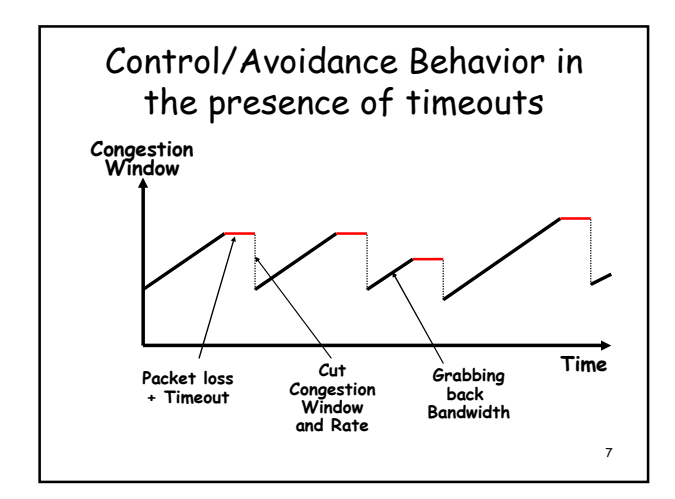

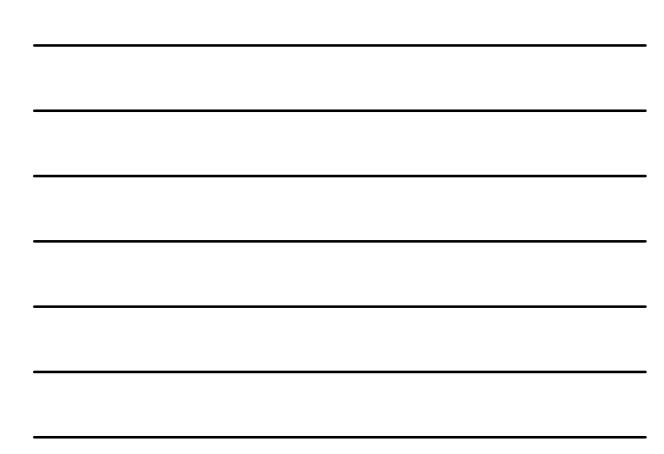

#### Improving Loss Recovery: Fast Retransmit • Waiting for timeout to retransmit is inefficient

- 
- Are there quicker recovery schemes? Use duplicate acknowledgements as an indication Fast retra
- What are duplicate acks (dupacks)? Repeated acks for the same sequence
- When can duplicate acks occur?
	- Loss Packet re-ordering
- Assume re-ordering is infrequent and not of large magnitude Use receipt of 3 or more duplicate acks as indication of loss Don't wait for timeout to retransmit packet

8

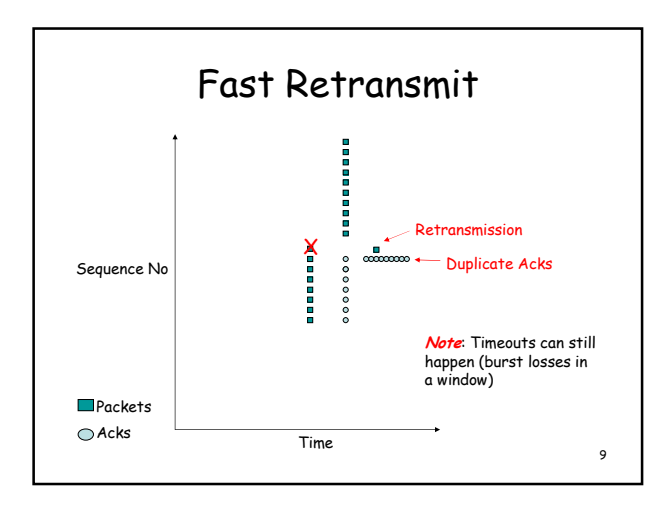

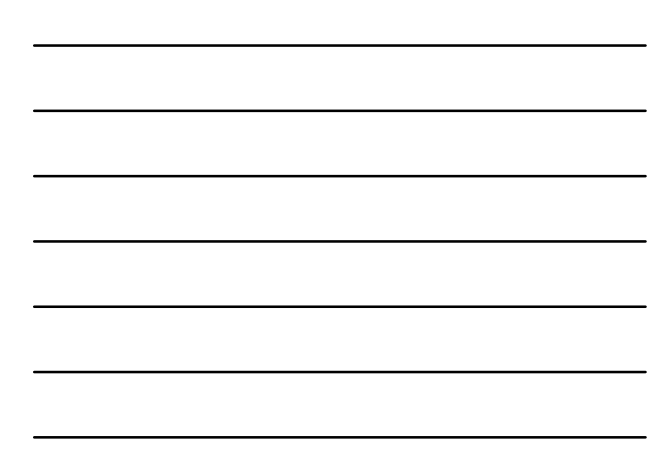

### How to Change Window

- When a loss occurs have W packets outstanding
	- A bunch of dupacks arrive
	- Rexmit on 3rd dupack
	- But dupacks keep arriving
	- Must wait for a new ack to send new packets

#### • New cwnd =  $0.5 *$  cwnd

- Send new cwnd packets in a burst when new ack arrives
- Risk losing "self clocking" or "packet pacing"

10

## Packet Pacing

- In steady state, a packet is sent when an ack is received
	- Data transmission remains smooth, once it is smooth (steady state)
	- "Self-clocking" behavior
	- When self clocking is lost  $\rightarrow$  send packets in a burst  $\rightarrow$  could momentarily overflow network capacity

# Preserving Clocking:

Fast Recovery

• Each duplicate ack notifies sender that single packet has cleared network

- When < cwnd packets are outstanding – Allow new packets out with each new duplicate acknowledgement
- Behavior
	- Sender is idle for some time waiting for  $\frac{1}{2}$  cwnd worth of dupacks
	- Transmits at original rate after wait • Ack clocking rate is same as before loss

12

11

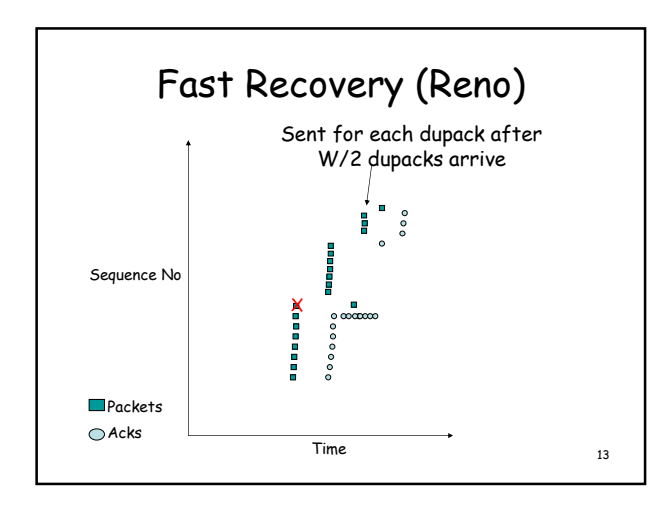

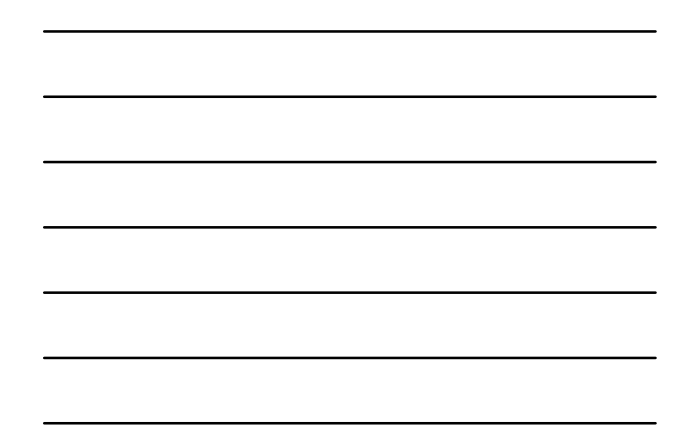

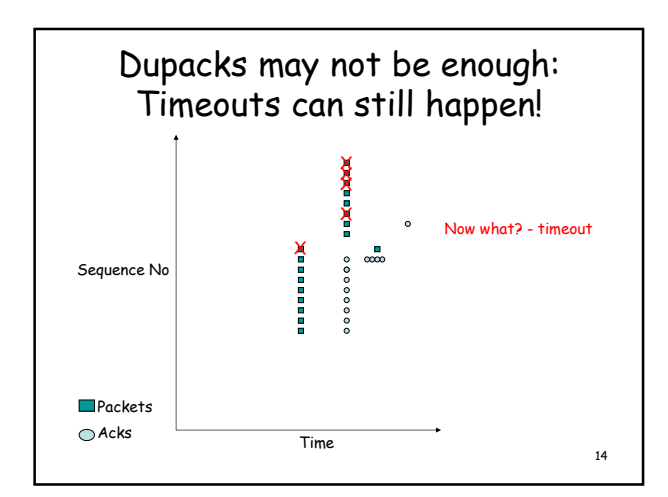

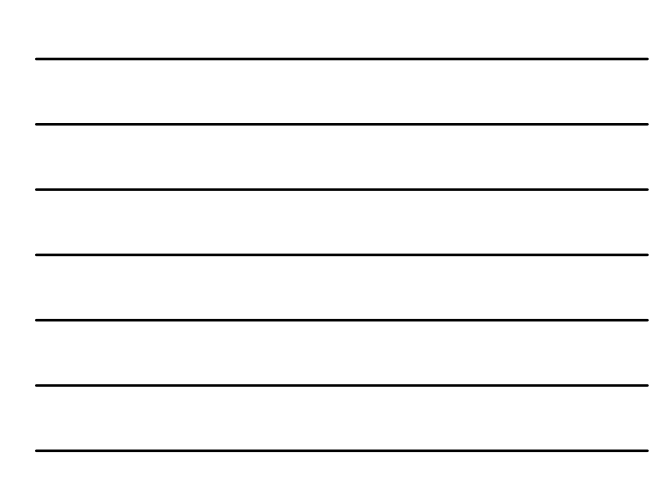

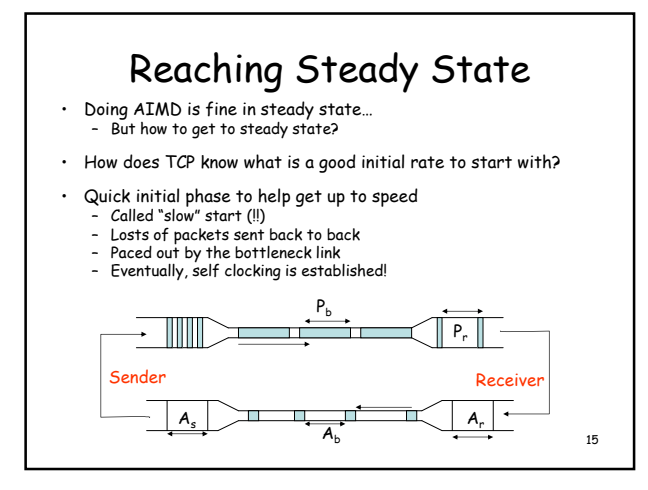

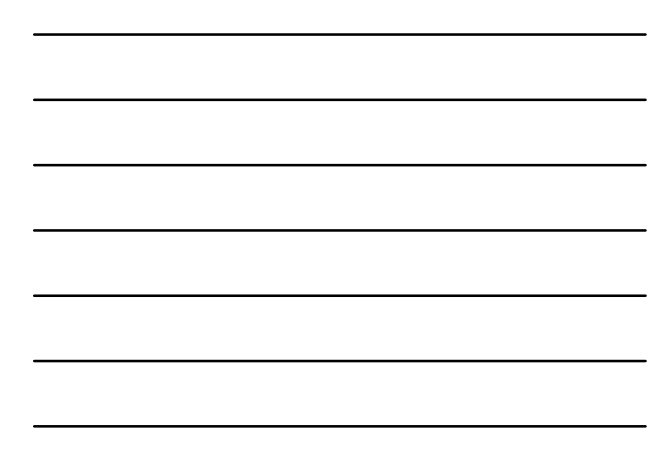

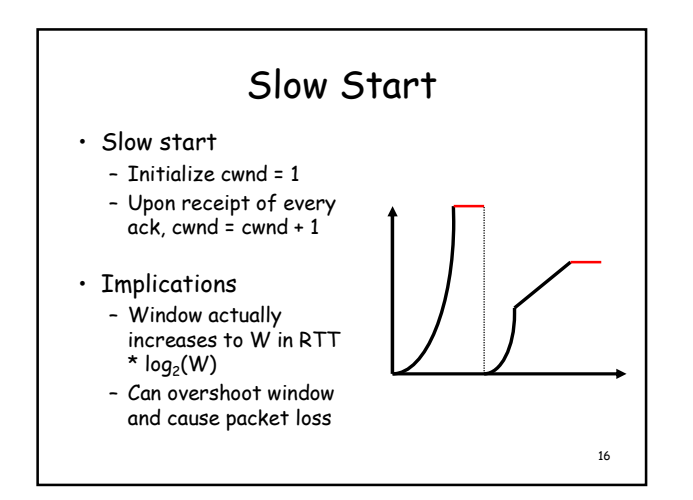

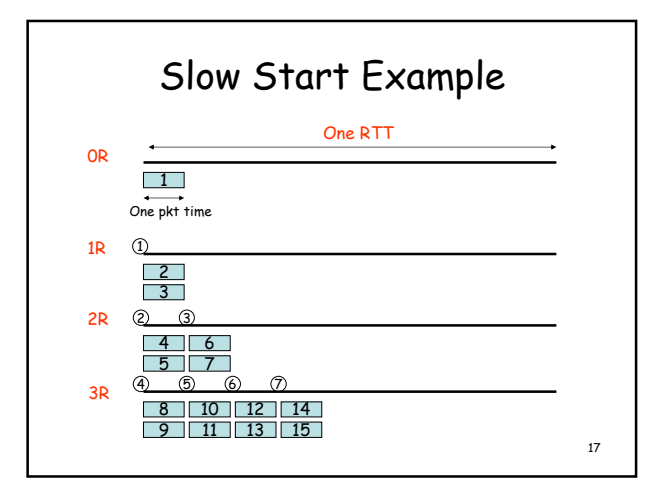

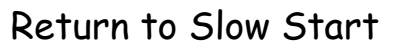

- If too many packets are lost self clocking is lost as well
	- Need to implement slow-start and congestion avoidance together
- When timeout occurs set ssthresh to 0.5w
	- If cwnd < ssthresh, use slow start
	- Else use congestion avoidance

18

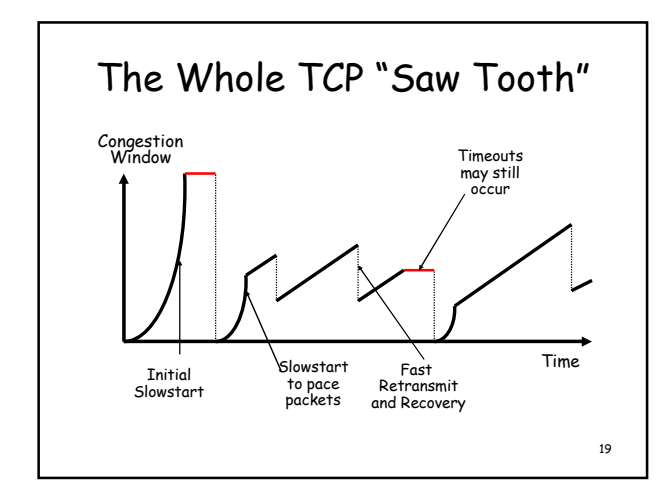

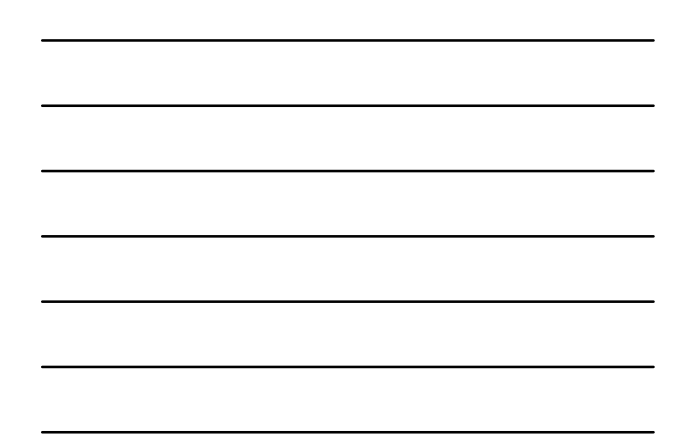

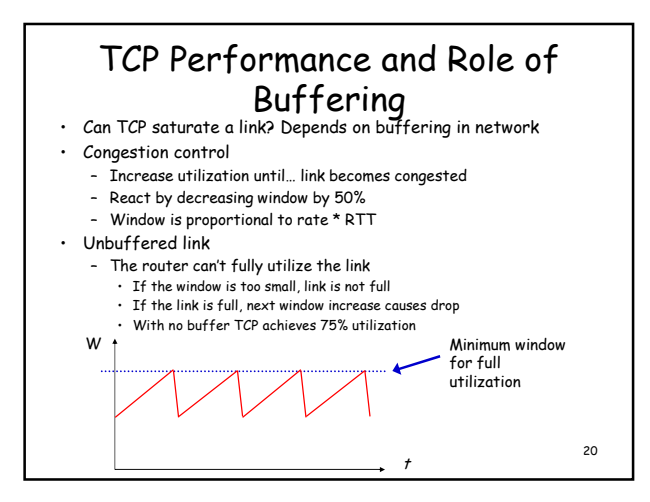

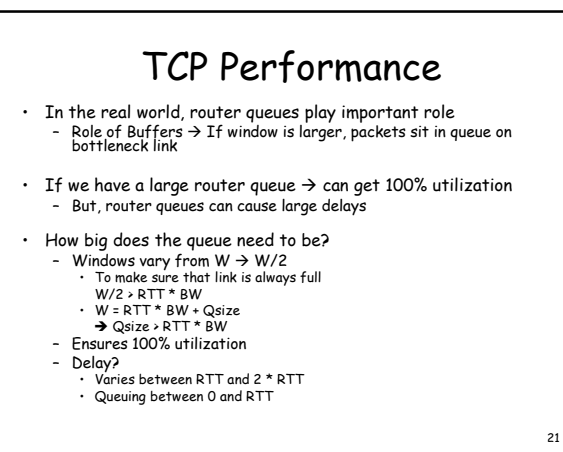

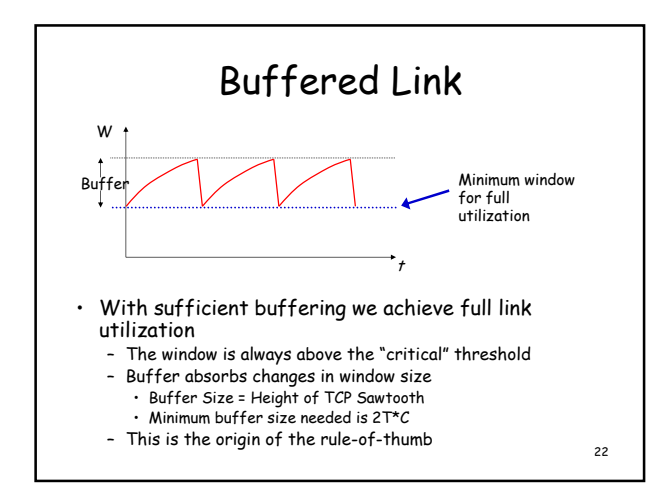